**Download or Read Online Logic Pro X For Dummies Graham English Free eBook PDF/ePub/Mobi/Mp3/Txt, Spend less time learning and more time recordingLogic Pro X offers Mac users the tools and power they need to create recordings ready to share with the**

## **world.... Download Logic Pro X For Dummies Free EBook PDF/ePub/Mobi - Graham English**

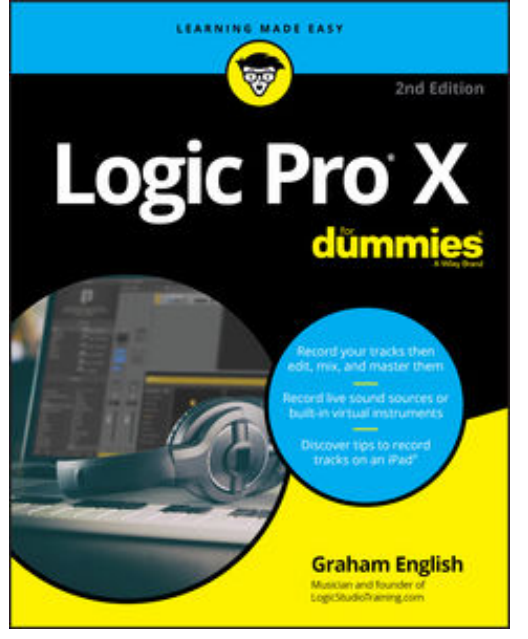

**Download or Read Online Logic Pro X For Dummies Graham English Free eBook PDF/ePub/Mobi/Mp3/Txt**, **Spend less time learning and more time recording**

Logic Pro X offers Mac users the tools and power they need to create recordings ready to share with the world. This book provides the know-how for navigating the interface, tweaking the settings, picking the sounds, and all the other tech tasks that get in the way of capturing the perfect take.

Written by a Logic Pro X trainer who's used the software to further his own music career, *Logic Pro X For Dummies* cuts back on the time needed to learn the software and allows for more time making amazing recordings.

Record live sound sources or built-in virtual instruments Arrange your tracks to edit, mix, and master Discover tips to

speed the process and record on an iPad Make sense of the latest software updates A favorite among Logic Pro X beginners, this book is updated to reflect the ongoing changes added to enhance Logic Pro X's recording power.

## **world.... Download Logic Pro X For Dummies Free EBook PDF/ePub/Mobi - Graham English**

**Download or Read Online Logic Pro X For Dummies Graham English Free eBook PDF/ePub/Mobi/Mp3/Txt**, The regular type of help documentation is really a hard copy manual that's printed, nicely bound, and functional. Itoperates as a reference manual - skim the TOC or index, get the page, and stick to the directions detail by detail.The challenge using these sorts of documents is the fact that user manuals can often become jumbled and hard tounderstand. And in order to fix this problem, writers can try and employ things i call "go over here" ways tominimize the wordiness and simplify this content. I've found this approach to be extremely ineffective most of thetime. Why? Because **logic pro x for dummies** are considered unsuitable to get flippedthrough ten times for just one task. That is what online assistance is for.

If you realise your logic pro x for dummies so overwhelming, you are able to go aheadand take instructions or guides in the manual individually. Select a special feature you wish to give attention to,browse the manual thoroughly, bring your product and execute what the manual is hinting to complete. Understandwhat the feature does, using it, and don't go jumping to a different cool feature til you have fully explored the actualone. Working through your owner's manual by doing this assists you to learn everything concerning your digitalproduct the best and most convenient way. By ignoring your digital product manual and not reading it, you limityourself in taking advantage of your product's features. When you have lost your owner's manual, look at productInstructions for downloadable manuals in PDF

logic pro x for dummies are a good way to achieve details about operating certainproducts. Many products that you buy can be obtained using instruction manuals. These user guides are clearlybuilt to give step-by-step information about how you ought to go ahead in operating certain equipments. Ahandbook is really a user's guide to operating the equipments. Should you loose your best guide or even the productwould not provide an instructions, you can easily obtain one on the net. You can search for the manual of yourchoice online. Here, it is possible to work with google to browse through the available user guide and find the mainone you'll need. On the net, you'll be able to discover the manual that you might want with great ease andsimplicity

Here is the access Download Page of LOGIC PRO X FOR DUMMIES PDF, click this link below to download or read online :

## [Download: logic pro x for dummies PDF](http://downloads.dbsbook.net/?book=1422053722&c=us&format=pdf)

Best of all, they are entirely free to find, use and download, so there is no cost or stress at all. We also have many ebooks and user guide is also related with logic pro x for dummies on next page: